# Úvod do automatizace 06

Rozklad přenosu systému v parciální zlomky

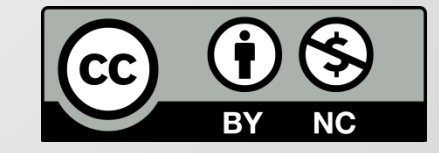

**Autor: Ing. Pavel Votrubec © Dne 5.11.2020 v Ústí nad Labem**

- Rozklad přenosu  $F(s) = \frac{M(s)}{N(s)}$  v parciální zlomky různé kořeny jmenovatele
- Je-li dána funkce F(s)

$$
F(s) = \frac{M(s)}{N(s)} = \frac{M(s)}{k_0(s - s_1)(s - s_2)(s - s_3) \quad \cdots}
$$

• Kde kořeny jmenovatele  $s_1, s_2, s_3, \ldots$  jsou různé, můžeme ji rozložit v součet parciálních zlomků

$$
F(s) = \frac{K_1}{s-s_1} + \frac{K_2}{s-s_2} + \frac{K_3}{s-s_3} + \cdots
$$

Konstanty  $K_1, K_2, K_3, ...$  určíme následujícím způsobem.

$$
F(s) = \frac{M(s)}{N(s)} = \frac{M(s)}{k_0(s - s_1)(s - s_2)(s - s_3) \quad \cdots}
$$

$$
F(s) = \frac{K_1}{s-s_1} + \frac{K_2}{s-s_2} + \frac{K_3}{s-s_3} + \cdots
$$

Pro určení konstant použijeme obecný vzorec:

$$
K_i = \left[ (s - s_i) \frac{M(s)}{N(s)} \right]_{s = s_i}
$$

Prakticky si ukážeme na příkladu
$$
G(s) = \frac{1}{(s+1)(s+2)(s+3)}
$$
**Kořeny jmenovatele:**  

$$
s_1 = -1
$$

$$
s_2 = -2
$$

$$
s_3 = -3
$$
  
Rozklad v parciální zlomky
$$
G(s) = \frac{K_1}{s+1} + \frac{K_2}{s+2} + \frac{K_3}{s+3}
$$

Pro určení jednotlivých konstant *K* dosadíme do obecného vzorce:

$$
K_i = \left[ (s - s_i) \frac{M(s)}{N(s)} \right]_{s = s_i}
$$

$$
K_1 = \left[ (s+1) \frac{M(s)}{N(s)} \right]_{s=-1} = \left[ (\overline{s+1}) \frac{1}{(\overline{s+1})(s+2)(s+3)} \right]_{s=-1} = \left[ \frac{1}{(s+2)(s+3)} \right]_{s=-1} = \left[ \frac{1}{(-1+2)(-1+3)} \right] = \frac{1}{2} = 0,5
$$

$$
K_2 = \left[ (s+2) \frac{M(s)}{N(s)} \right]_{s=-2} = \left[ \overline{(s+2)} \frac{1}{(s+1)(s+2)(s+3)} \right]_{s=-2} = \left[ \frac{1}{(s+1)(s+3)} \right]_{s=-2} = \left[ \frac{1}{(s+1)(s+3)} \right]_{s=-2}
$$

$$
K_3 = \left[ (s+3) \frac{M(s)}{N(s)} \right]_{s=-3} = \left[ (\overline{s+3}) \frac{1}{(s+1)(s+2)(\overline{s+3})} \right]_{s=-3} = \left[ \frac{1}{(s+1)(s+2)} \right]_{s=-3} = \left[ \frac{1}{(-3+1)(-3+2)} \right] = \frac{1}{2} = 0.5
$$

• Příklad rozklad přenosu  $G(s) = \frac{M(s)}{N(s)}$  v parciální zlomky

$$
G(s) = \frac{1}{(s+1)(s+2)(s+3)}
$$
  
K<sub>1</sub> = 0,5;  
K<sub>2</sub> = -1;  
K<sub>3</sub> = 0,5

$$
G(s) = \frac{K_1}{s+1} + \frac{K_2}{s+2} + \frac{K_3}{s+3} = \frac{0.5}{s+1} + \frac{-1}{s+2} + \frac{0.5}{s+3}
$$

- Rozklad přenosu  $F(s) = \frac{M(s)}{N(s)}$  v parciální zlomky násobné kořeny jmenovatele
- Je-li dána funkce F(s)

$$
F(s) = \frac{M(s)}{N(s)} = \frac{M(s)}{k_0(s - s_1)^n(s - s_2)(s - s_3) \quad \cdots}
$$

• Kde  $s_1$  je n-násobný kořen, s<sub>2</sub>, s<sub>3</sub> … kořeny různé jednonásobné, potom je roklad ∶

$$
F(s) = \frac{C_1}{s - s_1} + \frac{C_2}{(s - s_1)^2} + \dots + \frac{C_n}{(s - s_1)^n} + \frac{K_2}{s - s_2} + \frac{K_3}{s - s_3} + \dots
$$
  
Konstanty  $C_1$ ,  $C_2$ ,  $C_n$ ,  $K_2$ ,  $K_3$ , ... určíme následujícím způsobem.

Konstanty  $C_1$ ,  $C_2$ ,  $C_n$ ,  $K_2$ ,  $K_3$ , ... určíme následujícím způsobem.

$$
F(s) = \frac{M(s)}{N(s)} = \frac{M(s)}{k_0(s - s_1)^n(s - s_2)(s - s_3) * \cdots}
$$

$$
F(s) = \frac{C_1}{s - s_1} + \frac{C_2}{(s - s_1)^2} + \dots + \frac{C_n}{(s - s_1)^n} + \frac{K_2}{s - s_2} + \frac{K_3}{s - s_3} + \dots
$$

$$
K_i = \left[ (s - s_i) \frac{M(s)}{N(s)} \right]_{s = s_i}
$$

Vzorec pro kořeny různé jednonásobné

Konstanty  $C_1$ ,  $C_2$ ,  $C_n$ ,  $K_2$ ,  $K_3$ , ... určíme následujícím způsobem.

$$
F(s) = \frac{M(s)}{N(s)} = \frac{M(s)}{k_0(s - s_1)^n(s - s_2)(s - s_3) * \cdots}
$$

$$
F(s) = \frac{C_1}{s - s_1} + \frac{C_2}{(s - s_1)^2} + \dots + \frac{C_n}{(s - s_1)^n} + \frac{K_2}{s - s_2} + \frac{K_3}{s - s_3} + \dots
$$

 $C_n = |(s - s_i)^n|$  $M(S)$  $N(S)$ <sub> $s=s_i$ </sub> Vzorec pro koeficient  $\bm{\mathcal{C}_n}$  násobného kořenu  $C_{n-1} =$  $\mathbf{1}$ !  $\boldsymbol{d}$  $\frac{d}{ds}$   $(s - s_i)^n$  $M(S)$  $N(S)$   $\int_S$   $\int_S$   $\int_S$ Vzorec pro koeficient  $C_{n-1}$  násobného kořenu

Konstanty  $C_1$ ,  $C_2$ ,  $C_n$ ,  $K_2$ ,  $K_3$ , ... určíme následujícím způsobem.

$$
F(s) = \frac{M(s)}{N(s)} = \frac{M(s)}{k_0(s - s_1)^n(s - s_2)(s - s_3) * \cdots}
$$

$$
F(s) = \frac{C_1}{s - s_1} + \frac{C_2}{(s - s_1)^2} + \dots + \frac{C_n}{(s - s_1)^n} + \frac{K_2}{s - s_2} + \frac{K_3}{s - s_3} + \dots
$$

Vzorec pro koeficient  $C_{n-2}$  násobného kořenu

$$
C_{n-2} = \frac{1}{2!} \left\{ \frac{d^2}{ds^2} \left[ (s - s_i)^n \frac{M(s)}{N(s)} \right] \right\}_{s = s_i}
$$

### Klíčové vzorce pro realizaci derivace s "L" operátorem

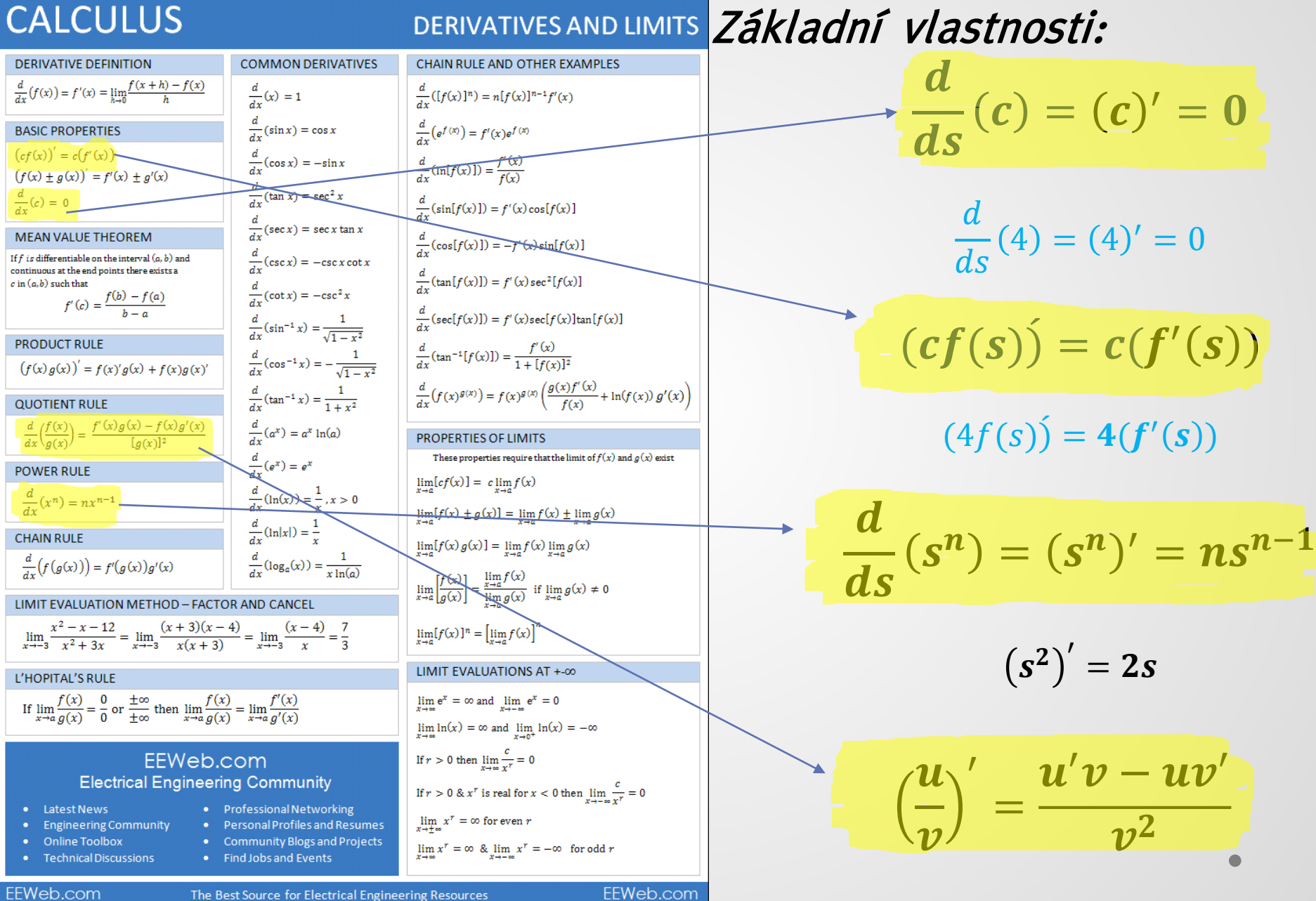

Příklad:  $F(s) =$  $s^2 + s + 3$  $(s + 2)^2(s + 1)$ 

Rozklad v parciální zlomky

$$
F(s) = \frac{s^2 + s + 3}{(s+2)^2(s+1)} = \frac{C_1}{s+2} + \frac{C_2}{(s+2)^2} + \frac{K}{s+1}
$$

Pomocný vzorec pro první derivaci zlomku

$$
K = \left[\frac{s^2 + s + 3}{(s + 2)^2}\right]_{s = -1} = 3 \qquad C_2 = \left[\frac{s^2 + s + 3}{s + 1}\right]_{s = -2} = -5 \qquad \left(\frac{u}{v}\right)' = \frac{u'v - uv'}{v^2}
$$

$$
\frac{d}{ds} \left( \frac{s^2 + s + 3}{s + 1} \right) = \frac{(2s + 1)(s + 1) - (s^2 + s + 3)}{(s + 1)^2}
$$
\n
$$
c_1 = \left[ \frac{d}{ds} \left( \frac{s^2 + s + 3}{s + 1} \right) \right]_{s = -2} = \left[ \frac{(2s + 1)(s + 1) - (s^2 + s + 3)}{(s + 1)^2} \right]_{s = -2} = -2
$$

Matematické nástroje pro popisy dynamických soustav Příklad:  $s^2 + s + 3$ 

$$
F(s) = \frac{}{(s+2)^2(s+1)}
$$

$$
C_1 = -2
$$
;  $C_2 = -5$ ;  $K = 3$ 

$$
F(s) = \frac{s^2 + s + 3}{(s+2)^2(s+1)} = \frac{C_1}{s+2} + \frac{C_2}{(s+2)^2} + \frac{K}{s+1} = \frac{-2}{s+2} + \frac{-5}{(s+2)^2} + \frac{3}{s+1}
$$

### Cvičení na opakování

*Proveďte rozklad přenosu pólů a nul v parciální zlomky*

1. Přechodovou funkci 
$$
H(s) = \frac{0.2}{s(s+0.6)}
$$

2. Přechodovou funkci 
$$
H(s) = \frac{5}{s(s+2)(s+3)}
$$

3. Přechodovou funkci 
$$
H(s) = \frac{4}{s(s+2)^2}
$$

4. Přechodovou funkci 
$$
H(s) = \frac{9}{s(10s+1)(8s+1)}
$$

5. Přechodovou funkci 
$$
H(s) = \frac{4}{s(0.5s+1)^2}
$$

Přechodovou funkci 
$$
H(s) = \frac{0.2}{s(s+0.6)} = \frac{K_1}{s+0} + \frac{K_2}{(s+0.6)} = \frac{0.3}{s+0} - \frac{0.3}{(s+0.6)}
$$

#### **Pomocný výpočet konstant:**

$$
K_1 = \left[ (\overline{s + 0}) \frac{0.2}{(s + 0)(s + 0.6)} \right]_{s = 0} = \frac{1}{3}
$$

$$
K_2 = \left[ (s+0.6) \frac{0.2}{(s+0)(s+0.6)} \right]_{s=-0.6} = -\frac{1}{3}
$$

Přechodovou funkci 
$$
H(s) = \frac{5}{s(s+2)(s+3)} = \frac{K_1}{s} + \frac{K_2}{(s+2)} + \frac{K_2}{(s+3)} = \frac{5}{6s} - \frac{5}{2(s+2)} + \frac{5}{3(s+3)} = \frac{0.8\overline{3}}{s} - \frac{2.5}{(s+2)} + \frac{1.6}{(s+3)}
$$

#### **Pomocný výpočet konstant:**

$$
K_1 = \left[ (\overline{s} + 0) \frac{5}{(s+0)(s+2)(s+3)} \right]_{s=0} = \frac{5}{6} = 0.8\overline{3}
$$
  

$$
K_2 = \left[ (\overline{s} + 2) \frac{5}{(s+0)(s+2)(s+3)} \right]_{s=-2} = -\frac{5}{2} = -2.5
$$
  

$$
K_3 = \left[ (\overline{s} + 3) \frac{5}{(s+0)(s+2)(s+3)} \right]_{s=-3} = \frac{5}{3} = 1. \overline{6}
$$

 $\bullet$ 

 $\bullet$ 

Přechodovou funkci 
$$
H(s) = \frac{4}{s(s+2)^2} = \frac{C_1}{(s+2)^1} + \frac{C_2}{(s+2)^2} + \frac{K_2}{s} = \frac{-3}{2(s+2)} + \frac{-2}{(s+2)^2} + \frac{1}{s} = \frac{-1}{s+2} + \frac{-2}{(s+2)^2} + \frac{1}{s}
$$

#### *Pomocný výpočet konstant:*

$$
K_2 = \left[ S \frac{4}{S(s+2)^2} \right]_{s=0} = 1
$$

 $\bullet$ 

$$
C_2 = \left[ (\sqrt[3]{2})^2 \frac{4}{s(\sqrt[3]{2})^2} \right]_{s=-2} = -2
$$

*Pomocný vzorec pro první derivaci zlomku:*

$$
\left(\frac{u}{v}\right)' = \frac{u'v - uv'}{v^2}
$$

$$
\left(\frac{4}{s}\right)' = \frac{0*s - 4*1}{s^2}
$$

$$
C_1 = \frac{1}{1!} \left\{ \frac{d}{ds} \left[ (\sqrt{3} + \sqrt{2})^2 \frac{4}{s(\sqrt{3} + \sqrt{2})^2} \right] \right\}_{s=-2} = \frac{1}{1!} \left\{ \frac{-4}{s^2} \right\}_{s=-2} = -1
$$

Přechodovou funkci  $H(s) = \frac{9}{s(10s+1)^2}$  $s(10s+1)(8s+1)$ = 9  $80s(s+0,1)(s+0,125)$ =

$$
\frac{K_1}{s} + \frac{K_2}{s+0.1} + \frac{K_3}{(s+0.125)} = \frac{9}{s} - \frac{45}{s+0.1} + \frac{36}{(s+0.125)}
$$

#### *Pomocný výpočet konstant:*

$$
K_1 = \left[\mathbf{S} \frac{9}{80 \mathbf{A}(s + 0.1)(s + 0.125)}\right]_{s=0} = 9
$$
  
\n
$$
K_2 = \left[\left(\mathbf{S} \neq \mathbf{A} \right) \frac{9}{80 s (\mathbf{S} \neq \mathbf{A} \cdot \mathbf{A})(s + 0.125)}\right]_{s=-0.1} = -45
$$
  
\n
$$
K_3 = \left[\left(\mathbf{S} \neq \mathbf{A} \cdot \mathbf{A} \cdot \math
$$

Přechodovou funkci 
$$
H(s) = \frac{4}{s(0,5s+1)^2} = \frac{4}{0,25s(s+2)^2} = \frac{C_1}{s+2} + \frac{C_2}{(s+2)^2} + \frac{K_2}{s} = \frac{16}{s+2} - \frac{8}{(s+2)^2} + \frac{4}{s}
$$

#### *Pomocný výpočet konstant:*

$$
K_2 = \left[ \mathbf{S} \frac{4}{0.25 \mathbf{S} (s+2)^2} \right]_{s=0} = 4
$$

$$
C_2 = \left[ (s + 2)^2 \frac{4}{0.25s(8 + 2)^2} \right]_{s = -2} = -8
$$

*Pomocný vzorec pro první derivaci zlomku:*

$$
\left(\frac{u}{v}\right)' = \frac{u'v - uv'}{v^2}
$$

$$
\left(\frac{4}{0.25s}\right)' = \frac{0 * s - 4 * 0.25}{(0.25s)^2}
$$

$$
C_4 = \frac{1}{1!} \left\{ \frac{d}{ds} \left[ \sqrt{(s+2)^2} \frac{4}{0.25s(s+2)^2} \right] \right\}_{s=-2} = \frac{1}{1!} \left\{ \frac{-4}{(0.25s)^2} \right\}_{s=-2} = -16
$$

#### **Použitá literatura**

[1] Ivan Švarc, Branislav Lacko, Ing. Zdeněk Němec, AUTOMATIZACE vydavatelství PC-DIR s.r.o 1995 **str. 42**